# Управляващи оператори в C++

Трифон Трифонов

Увод в програмирането, спец. Компютърни науки, 1 поток, 2018/19 г.

18–30 октомври 2018 г.

←日下

 $200$ 

D.

新田 不満の

### Изчислителни процеси

- Алгоритъм: последователност от стъпки за извършване на пресмятане
- Блок-схема

начало въведи <sup>a</sup> въведи <sup>b</sup> x = -b/a изведи <sup>x</sup> край

Пример за линеен процес

不自分 化催化 不适合 不重心

 $\rightarrow$ 

## Разклоняващи се процеси

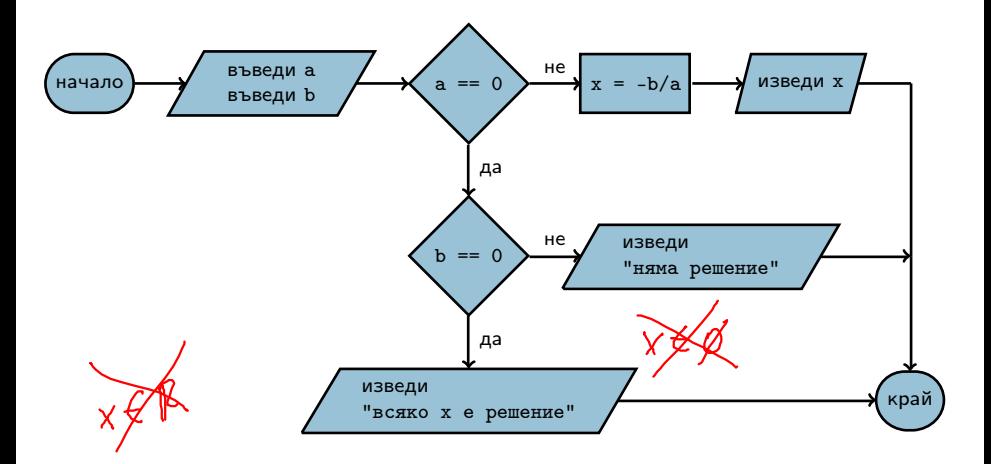

不自分 不確か 不思い 不思い

 $290$ 

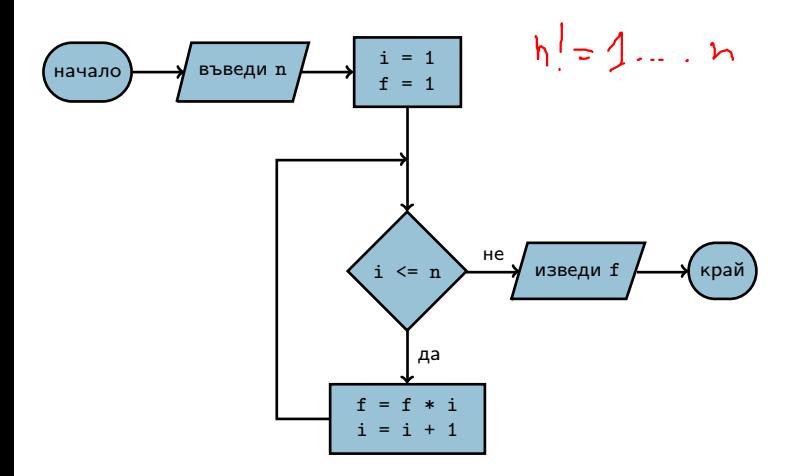

 $\mathcal{A} \cdot \mathcal{B} \Rightarrow \mathcal{A} \cdot \mathcal{B} \Rightarrow$ 

 $298$ 

- 2

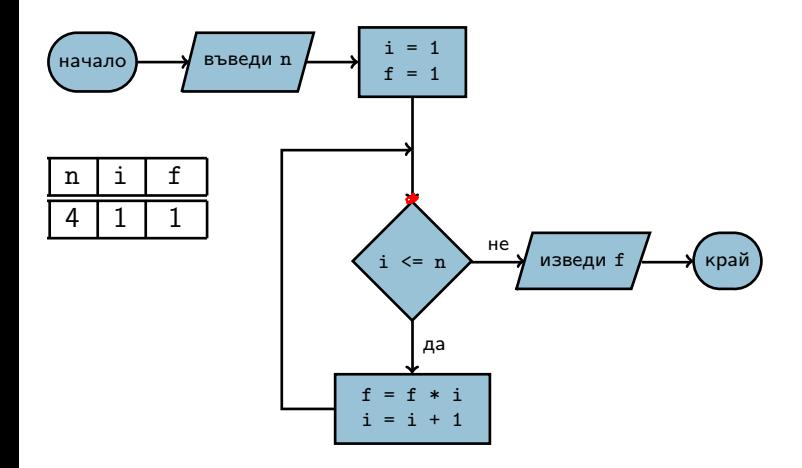

スライチド

- 18

 $298$ 

不回 と 不聞 と

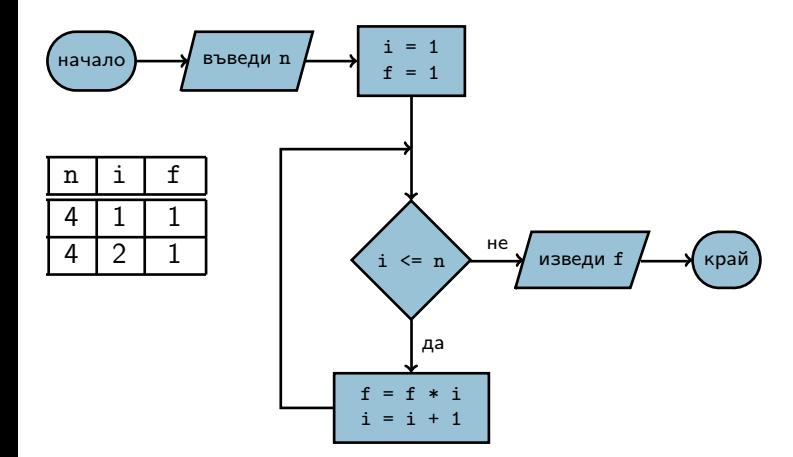

スコンス 重文

- 18

 $298$ 

不回 と 不聞 と

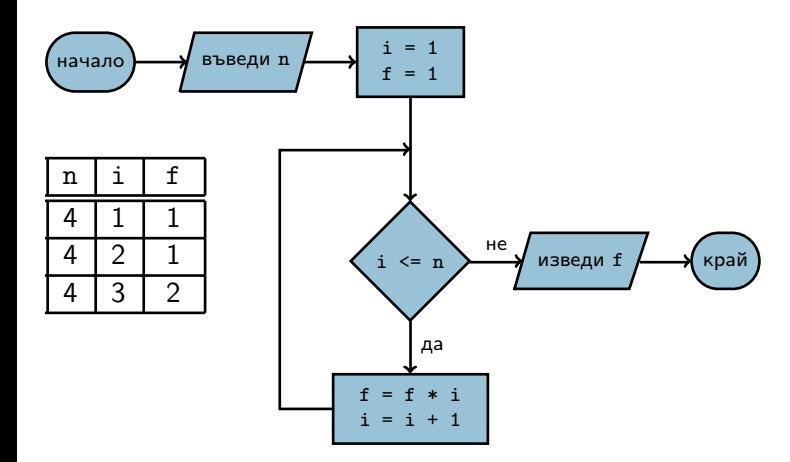

スコンス 重文

 $\rightarrow$ 

 $298$ 

不回 と 不聞 と

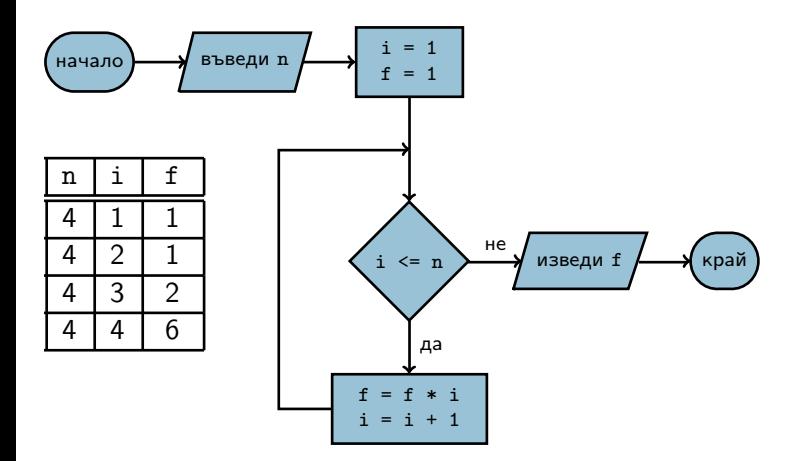

 $\rightarrow$ 

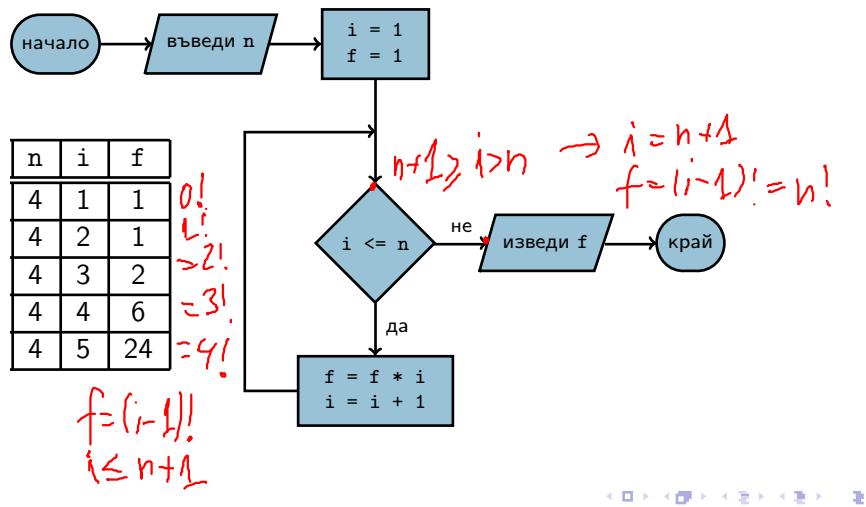

Трифон Трифонов (УП 18/19) Управляващи оператори в C++ 18–30 октомври 2018 г. 4 / 32

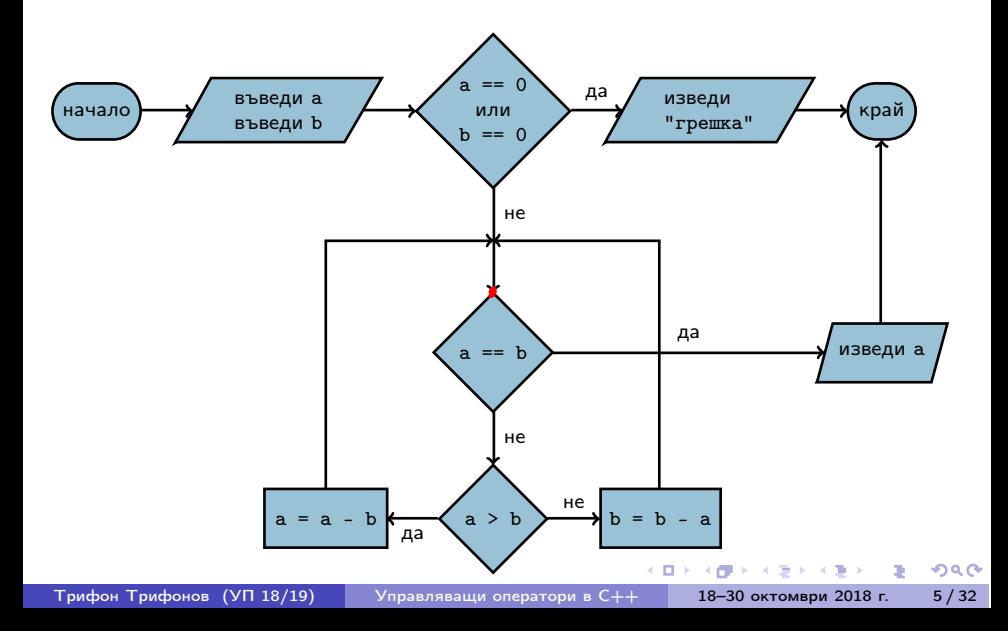

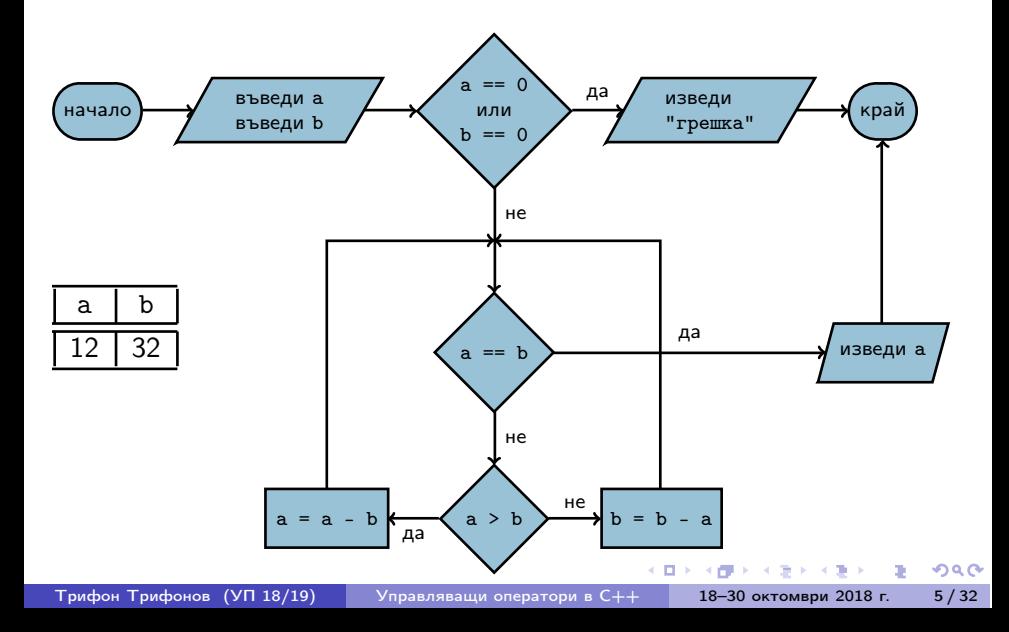

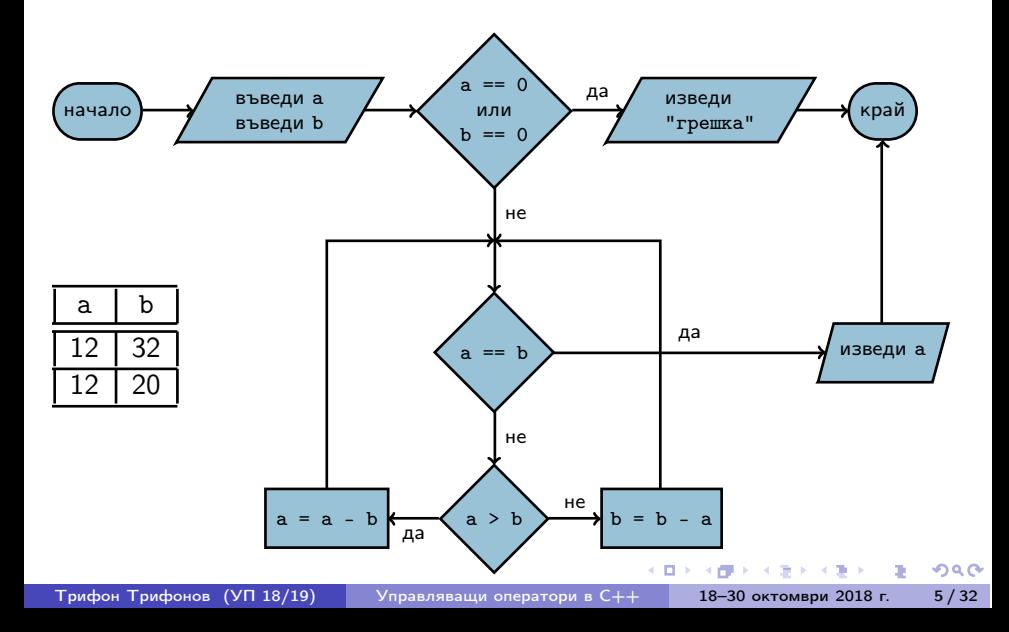

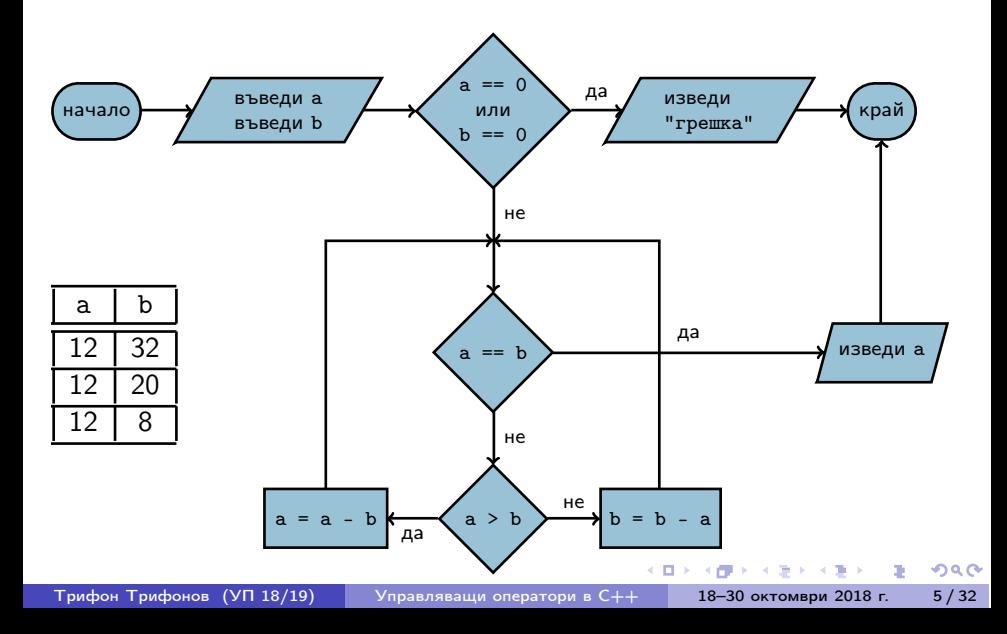

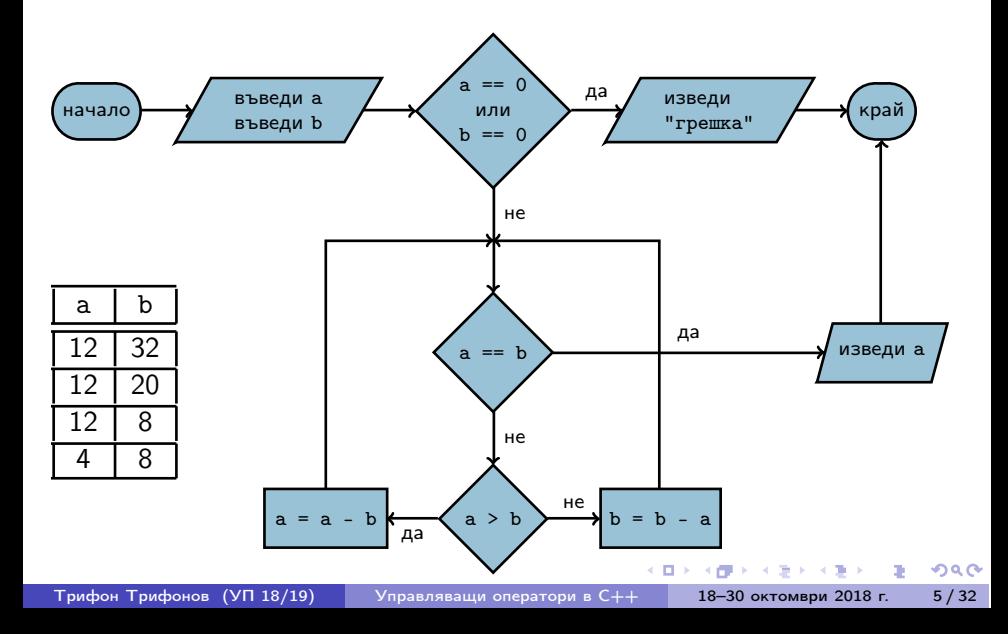

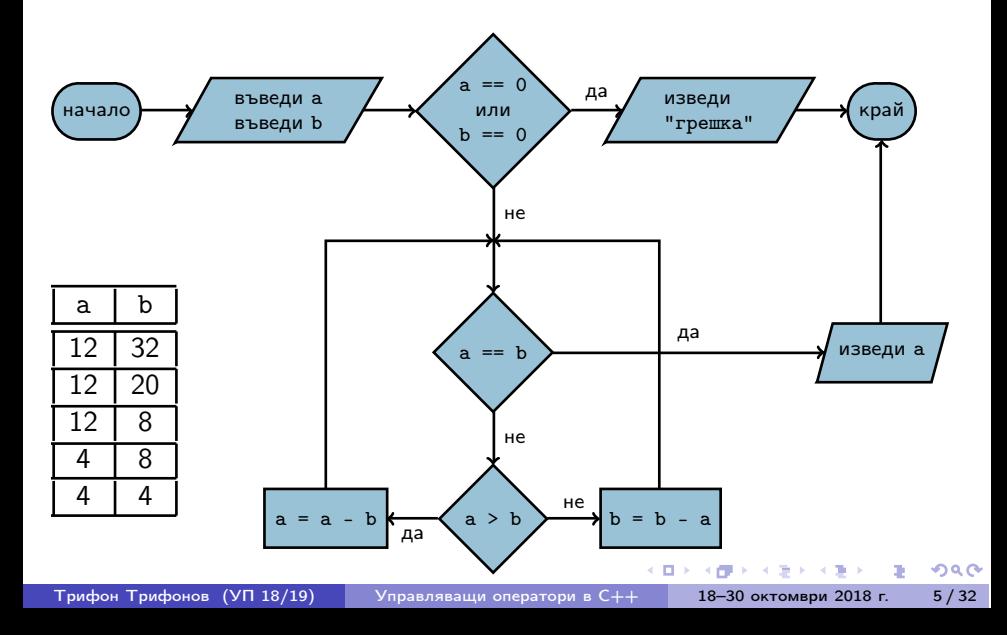

# Структурни езици — разклонение

- **•** Въведи а, b
- 2 Ако а =  $= 0$ , към 5
- $3x = -b / a$
- <sup>4</sup> Премини към 9
- $6$  Ако b == 0, към 8
- <sup>6</sup> "Няма решения"
- <sup>7</sup> Премини към 9
- $\bullet$  "Всяко  $x$  е решение"
- <sup>9</sup> Край
- Въведи a, b
- $\bullet$  A<sub>ko</sub> a == 0
	- $\bullet$  Ако  $b == 0$ 
		- **•** "Всяко х е решение"
	- Иначе
		- "Няма решения"
- Иначе

$$
\bullet \ \ x = -b \ / \ a
$$

◂◧▸

医单位 医单位

œ.

## Структурни езици — индуктивен цикъл

- **•** Въведи n
- 2  $i = 1$
- $3 f = 1$
- 4 Ако i > n, към 8
- $f = f * i$
- $6 i = i + 1$
- <sup>7</sup> Премини към 4
- **8** Изведи f
- <sup>9</sup> Край
- Въведи n
- $\bullet$  i = 1
- $\bullet$  f = 1
- Повтаряй n пъти
	- $\bullet$  f = f  $*$  i
	- $\bullet i = i + 1$

(日) (優)

• Изведи f

 $\mathcal{A} \times \mathcal{B} \times \mathcal{A} \times \mathcal{B} \times \mathcal{B}$ 

#### Структурни езици — итеративен цикъл

- **•** Въведи а, b
- Ако  $a == b$ , към  $6$ .
- $\bullet$  Ако а > b, към 5.
- $\bullet$  b = b a;  $\kappa$ ъм 2.
- $6a = a b$ ; към 2.
- **6** Изведи а
- <sup>7</sup> Край
- Въведи a, b Докато a != b  $\bullet$  Ако а  $>$  b  $a = a - b$ В противен случай  $\bullet$  b = b - a
- **•** Изведи а

 $200$ 

- 10

## Основни понятия

- Операция (operator)  $\left. +,-,\star ,\angle ,$   $\{ \emptyset ,\|\right. ,\angle =,$   $\angle \{ \emptyset ,\}\$
- Израз (expression)
- Оператор/команда (statement)
- $\langle$ израз $\rangle ::= \langle$ константа $\rangle | \langle$ променлива $\rangle |$

 $\leq$ едноместна операция $>$   $\leq$ израз $>$   $|$ 

<израз> <двуместна\_операция> <израз>

イロン イ門 ソ イヨン イヨン 一郎

 $200$ 

•  $\langle$ оператор $\rangle ::= \langle$ израз $\rangle$ ;

 $\bullet$  <променлива $>$  = <израз>;

Трифон Трифонов (УП 18/19) Управляващи оператори в C++ 18–30 октомври 2018 г. 10 / 32

不自分 不信 と 不思う 不思う 一面

- $\langle$ променлива $\rangle$  =  $\langle$ израз $\rangle$ ;
- $\bullet$  <lvalue> = <rvalue>;

不自分 不信 と 不思う 不思う 一面

- $\langle$ променлива $\rangle$  =  $\langle$ израз $\rangle$ ;
- $\bullet$  <lvalue> = <rvalue>;
- $\bullet$  <lvalue> място в паметта със стойност, която може да се променя
	- Пример: променлива

不自分 不信令 不良的 不良的 一面 计

- $\langle$ променлива $\rangle$  =  $\langle$ израз $\rangle$ ;
- $\bullet$  <lvalue> = <rvalue>;
- $\bullet$  <lvalue> място в паметта със стойност, която може да се променя
	- Пример: променлива
- $\bullet$  <rvalue>  $-$  временна стойност, без специално място в паметта
	- Пример: константа, литерал, резултат от пресмятане

不自分 不信令 不良的 不良的 一面 计

 $\mathcal{D}$  and  $\alpha$ 

$$
\measuredangle u_3 u_3
$$

- $\langle$ променлива $\rangle$  =  $\langle$ израз $\rangle$ ;
- $\langle$  (value $\rangle$  =  $\langle$  rvalue $\rangle$ ;
- $\bullet$   $\lt$ Ivalue $>$  място в паметта със стойност, която може да се променя
	- Пример: променлива
- $\bullet$  <rvalue>  $-$  временна стойност, без специално място в паметта
	- Пример: константа, литерал, резултат от пресмятане
- стандартно преобразуване на типовете:  $\langle$ rvalue $\rangle$  се преобразува до типа на  $\langle$ lvalue $\rangle$

#### дясноасоциативна операция

Трифон Трифонов (УП 18/19) Управляващи оператори в C++ 18–30 октомври 2018 г. 11 / 32

不自分 不確か 不意 わくあき

 $\mathcal{D}$ 

- дясноасоциативна операция
- $a = b = c = 2;$

不自分 不信 と 不思う 不思う 一面

- дясноасоциативна операция
- $a = (b = (c = 2))$ ;
- $\bullet$   $((a b) c) 2);$

メロメ ス部 メスラメスランド きこうなび

#### • дясноасоциативна операция

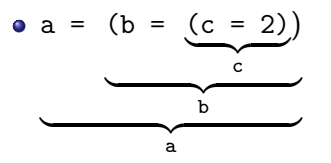

 $\mathcal{A} \cdot \mathcal{B} \Rightarrow \mathcal{A} \cdot \mathcal{B} \Rightarrow$ 

 $\leftarrow$   $\Box$ 

- 4 信用 ト

 $\mathbf{R}$ 

#### • дясноасоциативна операция

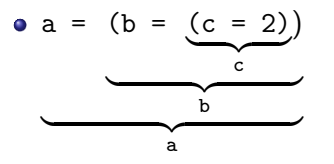

• Пример: cout  $<< x + (b = 2)$ ;

 $\mathcal{A} \cdot \mathcal{B} \Rightarrow \mathcal{A} \cdot \mathcal{B} \Rightarrow$ 

 $\rightarrow$ 

←日下 4.799  $290$ 

#### • дясноасоциативна операция

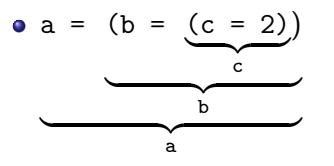

• Пример: cout  $<< x + (b = 2)$ ;

• Пример: 
$$
(a = b) = a + 3;
$$
  
\n $\sqrt{a}$ 

←日下 4.799  $\mathcal{A} \cdot \mathcal{B} \Rightarrow \mathcal{A} \cdot \mathcal{B} \Rightarrow$ 

## Операция за изброяване

- $\langle$ израз $1$ >,  $\langle$ израз $2$ >
- оценява и двата израза, но крайният резултат е оценката на втория израз

4.000 3.000 3.

←日下 - 4 信用金  $298$ 

## Операция за изброяване

- $\bullet$  <израз $1$ >, <израз $2$ >
- оценява и двата израза, но крайният резултат е оценката на втория израз
- a, b, c,  $d \Leftrightarrow (a, (b, (c, d))) \begin{cases} d \end{cases}$
- дясноасоциативна
- $\bullet$ използва се рядко

←日下

化四极体

不重 医不重 医

 $200$ 

## Операция за изброяване

- $\langle$ израз $1$ >,  $\langle$ израз $2$ >
- оценява и двата израза, но крайният резултат е оценката на втория израз
- **a**, b, c,  $d \Leftrightarrow (a, (b, (c, d)))$
- дясноасоциативна
- използва се рядко
- Пример:  $a = ($ cout  $\langle x, x \rangle$ ;

K ⊡ ⊁

- 4 信用 ト

**ABRABA B DAG** 

Съкратени оператори за присвояване

 $\bullet$  a = a + 2  $\Leftrightarrow$  a += 2

不自分 不信 と 不思う 不思う 一面

Съкратени оператори за присвояване

- $\bullet$  a = a + 2  $\Leftrightarrow$  a += 2
- $\bullet$  -=, \*=, /=, %=

メロメ ス部 メスラメスランド きこうなび

Съкратени оператори за присвояване

- $\bullet$  a = a + 2  $\Leftrightarrow$  a += 2
- $\bullet$  -=, \*=, /=, %=
- $\bullet$  a = a + 1  $\Leftrightarrow$  ++a

メロメ ス部 メスラメスランド きこうなび
- $\bullet$  a = a + 2  $\Leftrightarrow$  a += 2  $\bullet$  -=, \*=, /=, %=
- $\bullet$  a = a + 1  $\Leftrightarrow$  ++a
- $\bullet$  a = a 1  $\Leftrightarrow$  --a

メロメ ス部 メスラメスランド きこうなび

- $\bullet$  a = a + 2  $\Leftrightarrow$  a += 2
- $\bullet$  -=, \*=, /=, %=
- $\bullet$  a = a + 1  $\Leftrightarrow$  ++a
- $\bullet$  a = a 1  $\Leftrightarrow$  --a
- a++ увеличава a с 1, но връща предишната стойност на a

**KID KITCH KID KID KID A DAM** 

- $\bullet$  a = a + 2  $\Leftrightarrow$  a += 2
- $\bullet$  -=, \*=, /=, %=
- $\bullet$  a = a + 1  $\Leftrightarrow$  ++a
- $\bullet$  a = a 1  $\Leftrightarrow$  --a
- a++ увеличава a с 1, но връща предишната стойност на a •  $a^{++} \Leftrightarrow (a = (tmp = a) + 1, tmp)$

**KID KITCH KID KID KID A DAM** 

- $\bullet$  a = a + 2  $\Leftrightarrow$  a += 2
- $\bullet$  -=, \*=, /=, %=
- $\bullet$  a = a + 1  $\Leftrightarrow$  ++a
- $\bullet$  a = a 1  $\Leftrightarrow$  --a
- a++ увеличава a с 1, но връща предишната стойност на a
	- $a^{++} \Leftrightarrow (a = (tmp = a) + 1, tmp)$
- a-- действа аналогично

- $\bullet$  a = a + 2  $\Leftrightarrow$  a += 2
- $\bullet$  -=, \*=, /=, %=
- $\bullet$  a = a + 1  $\Leftrightarrow$  ++a
- $\bullet$  a = a 1  $\Leftrightarrow$  --a
- a++ увеличава a с 1, но връща предишната стойност на a
	- $a^{++} \Leftrightarrow (a = (tmp = a) + 1, tmp)$
- a-- действа аналогично
- $\bullet$  ++a връща a, което е  $\langle$  value $\rangle$

- $\bullet$  a = a + 2  $\Leftrightarrow$  a += 2
- $\bullet$  -=, \*=, /=, %=
- $\bullet$  a = a + 1  $\Leftrightarrow$  ++a
- $\bullet$  a = a 1  $\Leftrightarrow$  --a
- a++ увеличава a с 1, но връща предишната стойност на a
	- $a^{++} \Leftrightarrow (a = (tmp = a) + 1, tmp)$
- a-- действа аналогично
- $\bullet$  ++a връща a, което е <lvalue>
	- Пример:  $++a += 5$ ;

- $\bullet$  a = a + 2  $\Leftrightarrow$  a += 2
- $\bullet$  -=, \*=, /=, %=
- $\bullet$  a = a + 1  $\Leftrightarrow$  ++a
- $\bullet$  a = a 1  $\Leftrightarrow$  --a
- a++ увеличава a с 1, но връща предишната стойност на a
	- $a^{++} \Leftrightarrow (a = (tmp = a) + 1, tmp)$
- a-- действа аналогично
- $\bullet$  ++a връща a, което е <lvalue>
	- Пример:  $++a += 5$ ;
- $\bullet$  a++ връща предишната стойност на а, което е  $\langle$ rvalue $\rangle$

- $\bullet$  a = a + 2  $\Leftrightarrow$  a += 2
- $\bullet$  -=, \*=, /=, %=
- $\bullet$  a = a + 1  $\Leftrightarrow$  ++a
- $\bullet$  a = a 1 $\Leftrightarrow$  --a
- a++ увеличава a с 1, но връща предишната стойност на a
	- $a^{++} \Leftrightarrow (a = (tmp = a) + 1, tmp)$
- a-- действа аналогично
- $\bullet$  ++a връща a, което е  $\lt$ Ivalue $\gt$ 
	- Пример:  $++a += 5$ ;
- $\bullet$  a++ връща предишната стойност на а, което е  $\langle$ rvalue $\rangle$ 
	- Пример:  $x = a^{++} * b;$   $a^{++} = b;$

KID KITER KIER KIER IE KORO

Оператор за блок

### $\bullet \{ \{ \text{coneparop} \} \}$

Трифон Трифонов (УП 18/19) Управляващи оператори в C++ 18–30 октомври 2018 г. 14 / 32

不自分 不確か 不思い 不思い

 $\mathbf{R}$ 

Оператор за блок

- $\bullet \{ \{ \text{coneparop} \} \}$
- $\bullet \{$  <onepatop<sub>1</sub>> <onepatop<sub>2</sub>> ... <onepatop<sub>n</sub>> }

不自分 不理论 不良的 不良的 一重

### Оператор за блок

- $\bullet \{ \{ \text{coneparop} \} \}$
- $\bullet \{$  <onepatop<sub>1</sub>> <onepatop<sub>2</sub>> ... <onepatop<sub>n</sub>> }
- Вложени блокове

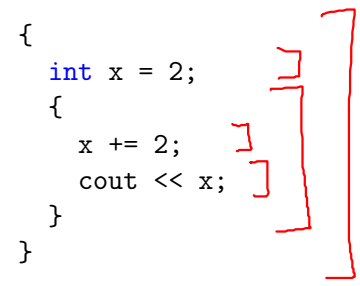

K ⊡ ⊁

 $200$ 

不重大 不重大 一重。

Област на действие (scope)

областта на действие се простира от дефиницията на променливата до края на блока, в който е дефинирана

←日下

 $200$ 

X.

第3回 不満 3

### Област на действие (scope)

- областта на действие се простира от дефиницията на променливата до края на блока, в който е дефинирана
- дефиниция на променлива със същото име в същия блок е забранена

新田 不満の

K ⊡ ≯

### Област на действие (scope)

- областта на действие се простира от дефиницията на променливата до края на блока, в който е дефинирана
- дефиниция на променлива със същото име в същия блок е забранена
- дефиниция на променлива във вложен блок покрива всички външни дефиниции със същото име

D.K.

$$
int x = 0;
$$
\n
$$
\{\begin{array}{c}\nx++; \\
\text{double } y = 2.3;\n\end{array}\n\}
$$
\n
$$
\{\begin{array}{c}\ndouble x = 1.6;\n\text{double } x = 1.6;\n\end{array}\n\}
$$
\n
$$
\{ \begin{array}{c}\ndouble y = 2.4;\n\text{double } y = 2.4;\n\end{array}\n\}
$$
\n
$$
\{ x + 3;\n\}
$$
\n
$$
\{ x + 4;\n\}
$$
\n
$$
\{ y / -2.4;\n\}
$$

D.

←日下 **KIND** 

 $298$ 

4.9.5.4.9.5.1.9.

$$
int x = 0;
$$
\n{  
\n $x++;$   
\ndouble y = 2.3;  
\n{  
\ndouble x = 1.6;  
\n $y = x * x;$   
\n}  
\n $x + 3;$   
\n $x + 4;$   
\n $y/- 2.1;$ 

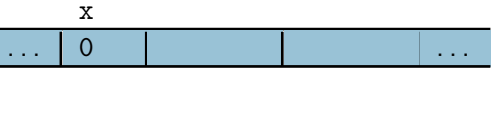

←日下 ×. 第30回第30回 第

int x = 0; { x++; double y = 2.3; { double x = 1.6; y = x \* x; } double y = 2.4; x += 3; } x += 4; y /= 2.1;

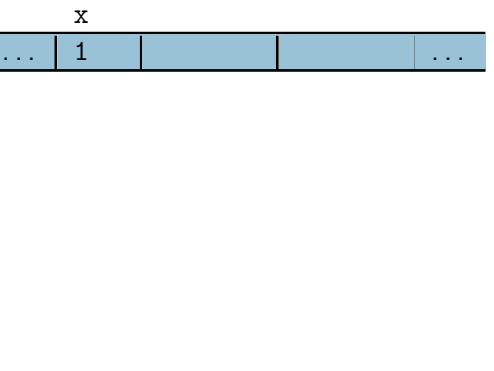

←日下 ×.

第30回第30回 第

int x = 0; { x++; double y = 2.3; { double x = 1.6; y = x \* x; } double y = 2.4; x += 3; } x += 4; y /= 2.1;

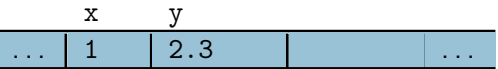

**KIND** D. **KENNED CE** 

int x = 0; { x++; double y = 2.3; { double x = 1.6; y = x \* x; } double y = 2.4; x += 3; } x += 4; y /= 2.1;

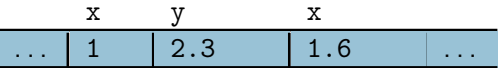

←日下 ×.  $298$ 

第30回第30回 第

int x = 0; { x++; double y = 2.3; { double x = 1.6; y = x \* x; } double y = 2.4; x += 3; } x += 4; y /= 2.1;

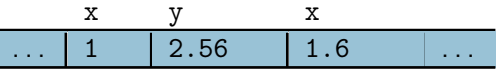

Трифон Трифонов (УП 18/19) Управляващи оператори в C++ 18–30 октомври 2018 г. 16 / 32

←日下 ×. 第30回第30回 第

int x = 0; { x++; double y = 2.3; { double x = 1.6; y = x \* x; } double y = 2.4; x += 3; } x += 4; y /= 2.1;

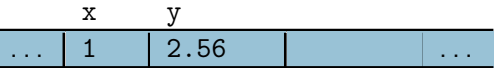

←日下 **KIND** D. **KENNED CE** 

int x = 0; { x++; double y = 2.3; { double x = 1.6; y = x \* x; } double y = 2.4; x += 3; } x += 4; y /= 2.1;

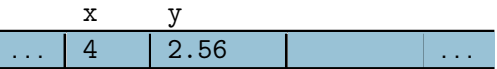

←日下 ×. 第30回第30回 第

int x = 0; { x++; double y = 2.3; { double x = 1.6; y = x \* x; } double y = 2.4; x += 3; } x += 4; y /= 2.1;

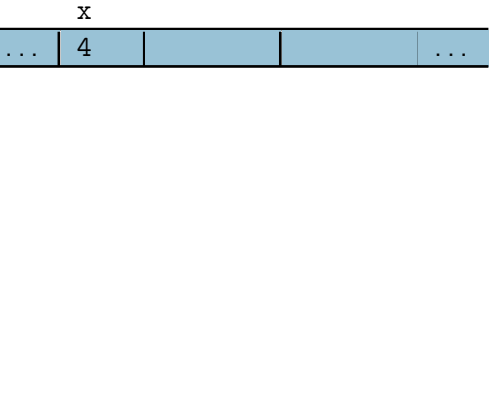

←日下 ×.

第30回第30回 第

int x = 0; { x++; double y = 2.3; { double x = 1.6; y = x \* x; } double y = 2.4; x += 3; } x += 4; y /= 2.1;

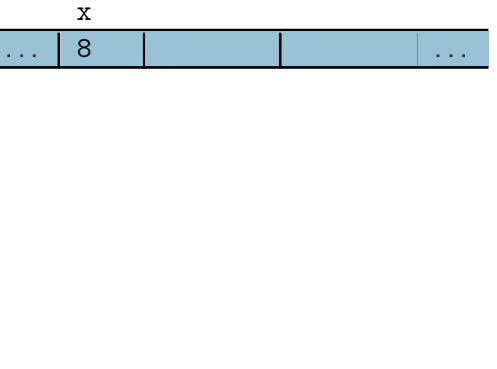

←日下 ×.

第30回第30回 第

### Празен оператор

#### $\bullet$ ;

#### $\bullet$ ;  $\Leftrightarrow$  {}

няма никакъв ефект

不自分 不信 と 不思う 不思う 一道

#### • if (<израз>) <оператор> [else <оператор>]

不同 医牙侧的 不良的 不良的

 $298$ 

œ.

- if (<израз>) <оператор> [else <оператор>]
- Съкратената форма ⇔ пълна форма с празен оператор

←日下

- 4 信用 ト

医单位 医单位

 $200$ 

D.

- if (<израз>) <оператор> [else <оператор>]
- Съкратената форма ⇔ пълна форма с празен оператор • if (A)  $X: \Leftrightarrow$  if (A) X; else;

 $200$ 

D.

医单位 医单位

K ⊡ ⊁

化四极体

- if (<израз>) <оператор> [else <оператор>]
- Съкратената форма ⇔ пълна форма с празен оператор  $if (A) X j \Leftrightarrow if (A) X ;$ )else $i$ ;
- **Пример:** if (  $x < 2$  )  $y = 2$ ;

不重 医不重 医

K ⊡ ⊁

 $\Omega$ 

- if (<израз>) <оператор> [else <оператор>]
- Съкратената форма ⇔ пълна форма с празен оператор • if (A)  $X: \Leftrightarrow$  if (A) X; else;
- Пример: if  $(x < 2)$   $y = 2$ ;
- Пример: if ( $x > 5$ )  $y = 5$ ; else  $y = 3$ ;

- 不信 トーイ ヨーイ ヨート ニコー

K ⊡ ⊁

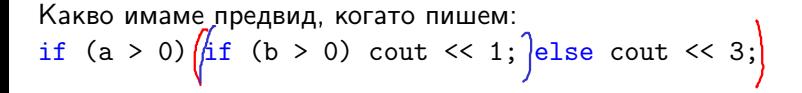

不重 医不重 医

K ⊡ ⊁

 $200$ 

œ.

```
Какво имаме предвид, когато пишем:
if (a > 0) if (b > 0) cout \le 1; else cout \le 3;
 if (a > 0)if (b > 0)cout << 1;
   else
     cout << 3;
                          или
                                         if (a > 0)if (b > 0)cout << 1;
                                         else
                                           cout << 3:
```
メロメ ス部 メスラメスランド きこうなび

```
Какво имаме предвид, когато пишем:
if (a > 0) if (b > 0) cout \le 1; else cout \le 3;
 if (a > 0) {
   if (b > 0)cout << 1;
   else
     cout << 3;
 }
                           или
                                         if (a > 0) {
                                           if (b > 0)cout << 1;
                                         }
                                         else
                                           cout << 3:
```
KID KITER KIER KIER IE KORO

```
Какво имаме предвид, когато пишем:
if (a > 0) if (b > 0) cout \le 1; else cout \le 3;
 if (a > 0) {
   if (b > 0)// a > 0 & b > 0cout << 1;
   else
    // a > 0 & b < 0\cot < 3:
 }
                          или
                                         if (a > 0) {
                                           if (b > 0)// a > 0 & b > 0cout << 1;
                                         }
                                         else
                                          // a < 0\cot t \ll 3:
```

```
Какво имаме предвид, когато пишем:
if (a > 0) if (b > 0) cout << 1; else cout << 3;
 if (a > 0) {
   if (b > 0)// a > 0 & b > 0cout << 1;
   else
    // a > 0 & b < 0cout << 3;
 }
```
K ⊡ ⊁ - 不同 >

- 大震災 大震災 一震し

 $\mathcal{D}$  a  $\alpha$ 

### Съкратено оценяване на логически операции

Представяне на логически операции с вложени условни оператори:

if (!A) X; else Y;  $\Leftrightarrow$ if  $(A)$   $Y$ ; else X;

*ABYABY B DAG* 

4 日本 3 信じ
#### Съкратено оценяване на логически операции

Представяне на логически операции с вложени условни оператори:

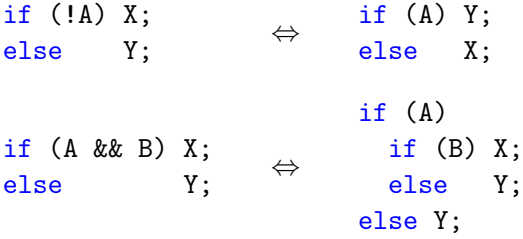

 $-4.39 \times 10^{10}$  K  $^{-1}$ 

←日下 - 大作用 ト  $298$ 

**D** 

#### Съкратено оценяване на логически операции

Представяне на логически операции с вложени условни оператори:

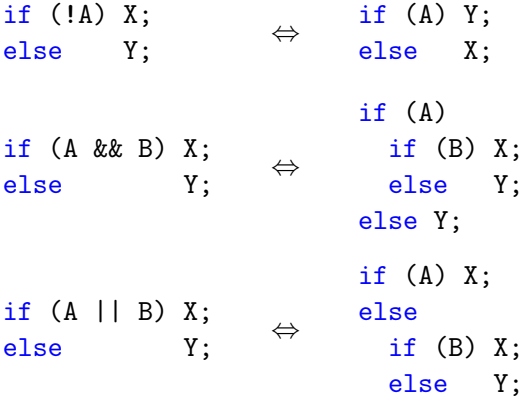

 $-4.39 \times 10^{10}$  K  $^{-1}$ 

←日下 - 大作用 ト  $298$ 

**D** 

#### Съкратено оценяване на логически операции

Представяне на логически операции с вложени условни оператори:

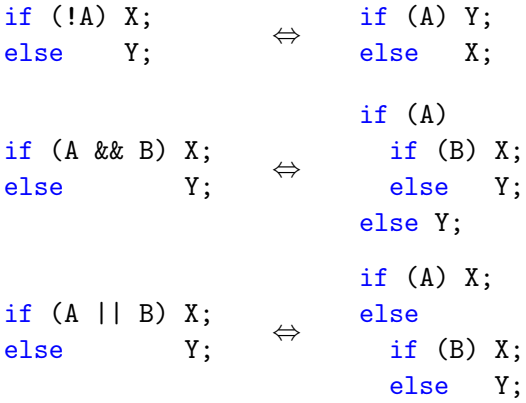

**Пример: if**  $(x > 0$  &  $log(x) < 5$ ... Пример: <u>if</u>  $(x == 0 || y / x == 1) ...$ 

**KONGERATION & BACK** 

 $\mathcal{D}_{\alpha}$ yeto:  $a, b$  $0 x^2 76$ <br> $0 x^2 - 670$ 

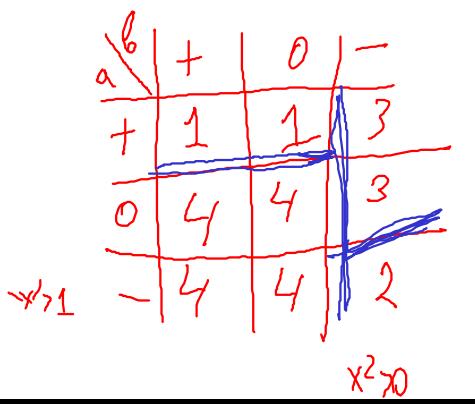

There is  $a=2$ ,  $b=8$ ,  $\Rightarrow 1$  $(-\alpha,-\lambda)\sqrt{(\lambda^{-1}\alpha)}$  $M$  1  $\overline{(\frac{1}{2}+\frac{1}{2}-\frac{1}{2})}$  $\mathcal{L}$  $b_{C, B}$ KO X  $\mathcal{S}$  $Hukol \times$  $0. x^2 > b$ ,  $x^2 > 0$ 9.4270, 4220

#### •  $\lt$ булев израз $> ?$   $\lt$ израз $_1$  $>$  :  $\lt$ израз $_2$ >

Трифон Трифонов (УП 18/19) Управляващи оператори в C++ 18–30 октомври 2018 г. 21 / 32

不自分 不信 と 不思う 不思う 一面

- $\lt$ булев израз $> ?$   $\lt$ израз $_1$  $>$  :  $\lt$ израз $_2$
- триместна (тернарна) операция

不自下 不懂 医不重 医不重 医二

 $298$ 

**D** 

- $\lt$ булев израз $> ?$   $\lt$ израз $_1$  $>$  :  $\lt$ израз $_2$
- триместна (тернарна) операция
- пресмята се <булев\_израз>

医细胞 医牙侧 医心包

←日下 - 大作用 ト  $298$ 

**D** 

- $\lt$ булев израз $> ?$   $\lt$ израз $_1$  $>$  :  $\lt$ израз $_2$
- триместна (тернарна) операция
- пресмята се <булев\_израз>
	- При true се пресмята  $\langle$ израз<sub>1</sub> $\rangle$  и се връща резултатът

不同 医牙槽 医牙 医下牙面 医三面

- $\lt$ булев израз $> ?$   $\lt$ израз $_1$  $>$  :  $\lt$ израз $_2$
- триместна (тернарна) операция
- пресмята се <булев\_израз>
	- При true се пресмята  $\langle$ израз<sub>1</sub> $\rangle$  и се връща резултатът
	- При false се пресмята  $\langle$ израз<sub>2</sub> $\rangle$  и се връща резултатът

 $200$ 

**D** 

イロト イ門 トイラト イラトー

- $\lt$ булев израз $> ?$   $\lt$ израз $_1$  $> :$   $\lt$ израз $_2$  $>$
- триместна (тернарна) операция
- пресмята се <булев\_израз>
	- При true се пресмята  $\langle$ израз<sub>1</sub> $\rangle$  и се връща резултатът
	- При false се пресмята  $\langle$ израз $_2$  и се връща резултатът
- Пример:  $x = (y < 2)$  ?  $y + 1$  :  $y 2$ ;

 $200$ 

イロン イ門 ソ イヨン イヨン 一郎

- $\lt$ булев израз $> ?$   $\lt$ израз $_1$  $> :$   $\lt$ израз $_2$  $>$
- триместна (тернарна) операция
- пресмята се <булев\_израз>
	- При true се пресмята  $\langle$ израз<sub>1</sub> $\rangle$  и се връща резултатът
	- При false се пресмята  $\langle$ израз $_2$  и се връща резултатът
- Пример:  $x = (y < 2)$  ?  $y + 1$  :  $y 2$ ;
- $\bullet$  A  $\Leftrightarrow$  A ? true : false

**KONG CONSTRUCTION OF STREET** 

- $\lt$ булев израз $> ?$   $\lt$ израз $_1$  $> :$   $\lt$ израз $_2$  $>$
- триместна (тернарна) операция
- пресмята се <булев\_израз>
	- При true се пресмята  $\langle$ израз<sub>1</sub> $\rangle$  и се връща резултатът
	- При false се пресмята  $\langle$ израз<sub>2</sub> $\rangle$  и се връща резултатът
- Пример:  $x = (y < 2)$  ?  $y + 1$  :  $y 2$ ;
- $\bullet$  A  $\Leftrightarrow$  A ? true : false
- $\bullet$  !A  $\Leftrightarrow$  A ? false : true

**KONG CONSTRUCTION OF STREET** 

- $\lt$ булев израз $> ?$   $\lt$ израз<sub>1</sub> $> :$   $\lt$ израз $\gt$
- триместна (тернарна) операция
- пресмята се <булев\_израз>
	- При true се пресмята  $\langle$ израз<sub>1</sub> $\rangle$  и се връща резултатът
	- При false се пресмята  $\langle$ израз $_2$  и се връща резултатът
- Пример:  $x = (y < 2)$  ?  $y + 1$  :  $y 2$ ;
- $\bullet$  A  $\Leftrightarrow$  A ? true : false
- $\bullet$  !A  $\Leftrightarrow$  A ? false : true
- $\bullet$  A && B  $\Leftrightarrow$  A ? B : false

 $t_{\text{max}}$   $\ell k \leq k$ 

- $\lt$ булев израз $> ?$   $\lt$ израз<sub>1</sub> $> :$   $\lt$ израз $\gt$
- триместна (тернарна) операция
- пресмята се <булев\_израз>
	- При true се пресмята  $\langle$ израз<sub>1</sub> $\rangle$  и се връща резултатът
	- При false се пресмята  $\langle$ израз $_2$  и се връща резултатът
- Пример:  $x = (y < 2)$  ?  $y + 1$  :  $y 2$ ;
- $\bullet$  A  $\Leftrightarrow$  A ? true : false
- $\bullet$  !A  $\Leftrightarrow$  A ? false : true
- $\bullet$  A && B  $\Leftrightarrow$  A ? B : false
- $\bullet$  A || B  $\Leftrightarrow$  A ? true : B

 $f_{\nu}$ lsc  $||B \Leftrightarrow B$ 

イロン イ門 ソ イヨン イヨン 一郎

Задачи за условен оператор

#### <sup>1</sup> Да се провери дали три числа образуват растяща редица

Трифон Трифонов (УП 18/19) Управляващи оператори в C++ 18–30 октомври 2018 г. 22 / 32

不自分 不信 と 不思う 不思う 一面

 $-290$ 

Задачи за условен оператор

- <sup>1</sup> Да се провери дали три числа образуват растяща редица
- <sup>2</sup> Да се намери най-малкото от три числа

<日本 <部 > <語> <語> >語

 $-290$ 

D.

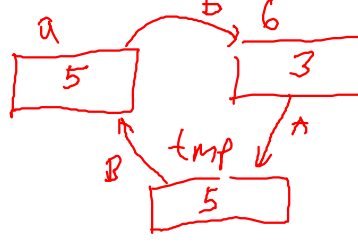

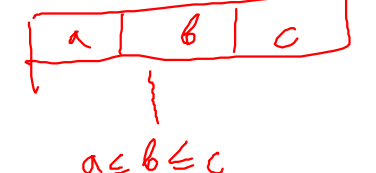

イロト イ押 トイラト イラト

- <sup>3</sup> Да се подредят три числа в растяща редица
- <sup>2</sup> Да се намери най-малкото от три числа
- <sup>1</sup> Да се провери дали три числа образуват растяща редица
- 

## Задачи за условен оператор

 $-200$ 

イロン イ門 ソ イヨン イヨン 一郎

- <sup>4</sup> Да се провери дали три числа образуват Питагорова тройка
- <sup>3</sup> Да се подредят три числа в растяща редица
- <sup>2</sup> Да се намери най-малкото от три числа
- <sup>1</sup> Да се провери дали три числа образуват растяща редица

# Задачи за условен оператор

Оператор за многозначен избор

```
switch (<израз>) {
        \{ \text{ case} \textlessконстантен израз> : \{ \textlessоператор> \}\left[ default : \left\{ < \alpha \alpha \alpha \alpha \beta \alpha \beta \beta \beta}
```

```
Пример:
```

```
switch (x) {
        case 1 : x++;
        case 2 : x += 2;
        default : x += 5;
}
```
K ⊡ ⊁

化重压 化重压 一面

## Оператор за прекъсване

- break;
- Пример:

```
switch (x) {
        case 1 : x++; break;case 2 : x += 2; break;
        default : x += 5;
}
```
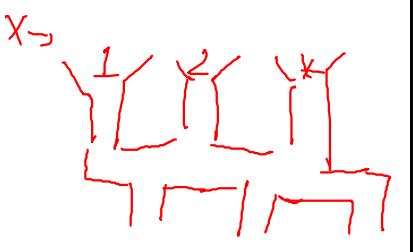

医单位 医单位

 $200$ 

D.

←日下 - 4 信用 ト Задачи за многозначен избор

<sup>1</sup> Да се пресметне избрана от потребителя целочислена аритметична операция

 $-4.39 \times 1.39 \times 10^{-1}$ 

←日下 - 大作用 ト  $200$ 

œ.

K ⊡ ⊁

化四极体

大震災大震災 一重

 $-200$ 

Задачи за многозначен избор

- <sup>1</sup> Да се пресметне избрана от потребителя целочислена аритметична операция
- <sup>2</sup> Да се провери дали дадена буква е гласна или съгласна

Да се пресметне  $\sum^5$  $i=1$ i 2

不信 とくあとくあと

←日下

 $\rightarrow$ 

• Aa ce пресметне 
$$
\sum_{i=1}^{5} i^2
$$
  
• x += 1\*1; x += 2\*2; x += 3\*3; x += 4\*4; x += 5\*5;

不自分 不信 と 不思う 不思う 一面

\n- $$
\Box
$$
 \n  $\Box$ \n
\n- $\Box$ \n
\n- $\Box$ \n
\n- $\Box$ \n
\n- $\Box$ \n
\n- $\Box$ \n
\n- $\Box$ \n
\n- $\Box$ \n
\n- $\Box$ \n
\n- $\Box$ \n
\n- $\Box$ \n
\n- $\Box$ \n
\n- $\Box$ \n
\n- $\Box$ \n
\n- $\Box$ \n
\n- $\Box$ \n
\n- $\Box$ \n
\n- $\Box$ \n
\n- $\Box$ \n
\n- $\Box$ \n
\n- $\Box$ \n
\n- $\Box$ \n
\n- $\Box$ \n
\n- $\Box$ \n
\n- $\Box$ \n
\n- $\Box$ \n
\n- $\Box$ \n
\n- $\Box$ \n
\n- $\Box$ \n
\n- $\Box$ \n
\n- $\Box$ \n
\n- $\Box$ \n
\n- $\Box$ \n
\n- $\Box$ \n
\n- $\Box$ \n
\n- $\Box$ \n
\n- $\Box$ \n
\n- $\Box$ \n
\n- $\Box$ \n
\n- $\Box$ \n
\n- $\Box$ \n
\n- $\Box$ \n
\n- $\Box$ \n
\n- $\Box$ \n
\n

不自分 不信 と 不思う 不思う 一面

\n- $$
\Box
$$
 \n  $\Box$ \n
\n- $\Box$  \n  $\Box$ \n
\n- $\Box$  \n  $\Box$ \n
\n- $\Box$  \n  $\Box$ \n
\n- $\Box$  \n  $\Box$  \n  $\Box$ \n
\n- $\Box$  \n  $\Box$  \n  $\Box$  \n  $\Box$ \n
\n- $\Box$  \n  $\Box$  \n  $\Box$  \n

индуктивен цикличен процес

不自分 不信 と 不思う 不思う 一道

つくぐ

\n- $$
\Box
$$
 \n
	\n- $\Box$  \n
		\n- $\Box$  \n
			\n- $\Box$  \n
				\n- $i^2$
				\n- $x + 1 + 1$ ;  $x + 2 \times 2$ ;  $x + 3 \times 3$ ;  $x + 4 \times 4$ ;  $x + 5 \times 5$ ;   
				\n
				\n- $x + 1 \times 1$ ;  $x + 2 \times 2$ ;  $x + 5 \times 3$ ;  $x + 4 \times 4$ ;  $x + 5 \times 5$ ;   
				\n
				\n- $\Box$  \n
					\n- $\Box$  \n
						\n- $\Box$  \n
							\n- $\Box$  \n
								\n- $\Box$  \n
									\n- $\Box$  \n
										\n- $\Box$  \n
											\n- $\Box$  \n
												\n- $\Box$  \n
													\n- $\Box$  \n
														\n- $\Box$  \n
															\n- $\Box$  \n
																\n- $\Box$  \n
																	\n- $\Box$  \n
																		\n- $\Box$  \n
																			\n- $\Box$  \n
																				\n- $\Box$  \n
																					\n- $\Box$  \n
																						\n- $\Box$  \n
																							\n- $\Box$  \n
																								\n- $\Box$  \n
																									\n- $\Box$  \n
																										\n- $\Box$  \n
																											\n- $\Box$  \n

• for(int i = 1; i 
$$
\le
$$
 5; i++) x += i \* i;

不自分 不信 と 不思う 不思う 一面

\n- $$
\Box
$$
 \n
	\n- $\Box$  \n
		\n- $\Box$  \n
			\n- $\Box$  \n  $i^2$
			\n\n
		\n- $x := 1*1; x := 2*2; x := 3*3; x := 4*4; x := 5*5; x := 1*1; 3a  $i = 1, 2, 3, 4, 5$$
		\n- $\Box$  \n
			\n- $\Box$  \n
				\n- $\Box$  \n
					\n- $\Box$  \n
						\n- $\Box$  \n
							\n- $\Box$  \n
								\n- $\Box$  \n
									\n- $\Box$  \n
										\n- $\Box$  \n
											\n- $\Box$  \n
												\n- $\Box$  \n
													\n- $\Box$  \n
														\n- $\Box$  \n
															\n- $\Box$  \n
																\n- $\Box$  \n
																	\n- $\Box$  \n
																		\n- $\Box$  \n
																			\n- $\Box$  \n
																				\n- $\Box$  \n
																					\n- $\Box$  \n
																						\n- $\Box$  \n
																							\n- $\Box$  \n
																								\n- $\Box$  \n
																									\n- $\Box$  \n
																										\n- $\Box$  \n
																											\n- $\Box$  \n
																												\n- $\Box$  \n
																													\n- $\Box$  \n
																														\n- $\Box$  \n
																															\n-

 $\bullet$  Да се намери първата цифра на  $x$ 

1434

Трифон Трифонов (УП 18/19) Управляващи оператори в C++ 18–30 октомври 2018 г. 26 / 32

不自分 不信 と 不思う 不思う 一道

\n- $$
\Box
$$
 \n
	\n- $\Box$  \n
		\n- $\Box$  \n
			\n- $\Box$  \n  $i^2$
			\n- $x = 1*1$ ;  $x += 2*2$ ;  $x += 3*3$ ;  $x += 4*4$ ;  $x += 5*5$ ;  $\Box$  \n
				\n- $x += i*1$ ;  $3a \neq i = 1, 2, 3, 4, 5$
				\n- $\Box$  \n
					\n- $\Box$  \n
						\n- $\Box$  \n
							\n- $\Box$  \n
								\n- $\Box$  \n
									\n- $\Box$  \n
										\n- $\Box$  \n
											\n- $\Box$  \n
												\n- $\Box$  \n
													\n- $\Box$  \n
														\n- $\Box$  \n
															\n- $\Box$  \n
																\n- $\Box$  \n
																	\n- $\Box$  \n
																		\n- $\Box$  \n
																			\n- $\Box$  \n
																				\n- $\Box$  \n
																					\n- $\Box$  \n
																						\n- $\Box$  \n
																							\n- $\Box$  \n
																								\n- $\Box$  \n
																									\n- $\Box$  \n
																										\n- $\Box$  \n
																											\n- $\Box$  \n
																												\n- $\Box$  \n
																													\n- $\Box$  \n
																														\n- <math display="inline</li>

• if  $(x \ge 10)$  x  $/= 10$ ; if  $(x \ge 10)$  x  $/= 10$ ; ...

メロメ ス部 メスラメスランド きこうなび

• 
$$
\[\text{A} \text{a} \text{c} \text{a} \text{b} \text{b} \text{c} \text{d} \text{d} \text{d} \text{d} \text{e} \text{d} \text{e} \text{e} \text{d} \text{e} \text{e} \text{d} \text{e} \text{e} \
$$

$$
\bullet
$$
 if (x  $> = 10$ ) x  $/= 10$ ; if (x  $> = 10$ ) x  $/= 10$ ; ...

• x 
$$
/ = 10
$$
; докато е вярно, че x  $> = 10$ 

Трифон Трифонов (УП 18/19) Управляващи оператори в C++ 18–30 октомври 2018 г. 26 / 32

不自分 不確か 不思う 不思う 一重

\n- $$
\Box
$$
 \n
	\n- $\Box$  \n
		\n- $\Box$  \n
			\n- $\Box$  \n  $i^2$
			\n\n
		\n- $x \leftarrow 1*1; x \leftarrow 2*2; x \leftarrow 3*3; x \leftarrow 4*4; x \leftarrow 5*5; x \leftarrow 5*5; x \leftarrow 4*4; x \leftarrow 5*5; x \leftarrow 5*5; x \leftarrow 5*$

• if 
$$
(x \ge 10) \times (-10; \text{ if } (x \ge 10) \times (-10; \dots
$$

• x 
$$
/ = 10
$$
; докато е вярно, че x  $> = 10$ 

итеративен цикличен процес

\n- $$
\bullet
$$
  $\bullet$   $\bullet$   $\bullet$   $\bullet$   $\bullet$   $x + = 1*1$ ;  $x + = 2*2$ ;  $x + = 3*3$ ;  $x + = 4*4$ ;  $x + = 5*5$ ;
\n- $\bullet$   $x + = i * i$ ;  $\bullet$   $a = 1, 2, 3, 4, 5$
\n- $\bullet$  **WHANYTUBEH UMKJMYHH PDQCC**
\n- $\bullet$  **for** (**int**  $i = 1$ ;  $i \leq 5$ ;  $i + 1$   $x + = i * i$ ;
\n- **Alac etamepu Thapara u u dpa Ha**  $x$
\n- **if**  $(x > = 10)$   $x / = 10$ ; **if**  $(x > = 10)$   $x / = 10$ ; **or**  $x \geq 10$
\n- **trapar u trapar u u u u u u u u u u u u u u u u u u u u u u u u u u u u u u**

• while 
$$
(x \ge 10)
$$
 x  $/= 10$ ;

不自分 不信 と 不思う 不思う 一面

#### for (<израз> ; <израз> ; <израз> ) <оператор>

Трифон Трифонов (УП 18/19) Управляващи оператори в C++ 18–30 октомври 2018 г. 27 / 32

不自分 不能 お 不思う 不思う 一重い

- for (<израз> ; <израз> ; <израз> ) <оператор>
- for (<инициализация> ; <условие> ; <корекция> ) <тяло>

不自分 不得 医不偏头 不偏头 计偏向

- $\bullet$  for ( $\lt$ израз $>$ ;  $\lt$ израз $>$ ;  $\lt$ израз $>$ )  $\lt$ оператор $>$
- for (<инициализация> ; <условие> ; <корекция> ) <тяло>
- Семантика:
	- <инициализация>;
	- if  $(*yc*ловие) { *ct*rho> *td*copekция; }$
	- if  $(*yc*ловие) { *ct*rho> *td*cope $\kappa$ µ $\kappa$$
	- **•** if  $(*y*CDOBMe)$  { *; }*

 $\bullet$  . . .

不自分 不信令 不良的 不良的 一面 计

- $\bullet$  for ( $\lt$ израз $>$ ;  $\lt$ израз $>$ ;  $\lt$ израз $>$ )  $\lt$ оператор $>$
- for (<инициализация> ; <условие> ; <корекция> ) <тяло>
- Семантика:  $M + I = 1$ 
	- <инициализация>;
	- if  $(*yc*ловие) { *ct*rho> *td*copekция; }$
	- if  $(*yc*ловие) { *ct*rho> *td*cope $\kappa$ µ $\kappa$$
	- **•** if  $(*y*CDOBMe)$  { *; }*
	- $\bullet$  . . .
- Изключение: <инициализация> може да е не просто израз, а дефиниция на променлива
```
Оператор for — примери
```

```
double sum = 0, x;int n;
cout << "Въведете брой числа: ";cin >> n;
for(int i = 1; i <= n; i++) {
  cout << "Въведете число: ";
  \sin \gg \chi:
  sum += x;
}
cout << "Средно аритметично: " << sum / n << endl;
```
**KID KITCH KID KID KID A DAM** 

### Оператор for — примери

```
double sum = 0, x;int n;
cout << "Въведете брой числа: ";cin >> n;
for(int i = 1; i <= n; i++) {
    cout << "Въведете число: ";<br>cin >> x;<br>sum += x:<br>\uparrow \downarrow (\downarrow \downarrow \rangle) \downarrow (\downarrow \downarrow \rangle \downarrow (\downarrow \downarrow \rangle) \times (\downarrow \downarrow \rangle \downarrow \downarrow \downarrow \downarrow \downarrow \downarrow \downarrow \downarrow \downarrow \downarrow \downarrow \downarrow\sin \gg \chi:
    sum += x:
}
cout << "Средно аритметично: " << sum / n << endl;
for(int i = 1, x = 0, y = 1; i < 5; i++) {
    x += i;
    y *= x;
}
                                                                                 メロメ ス部 メスラメスランド きこうなび
```
 $\bigcirc$  Да се пресметне *n*!

不自分 不信 と 不思う 不思う 一面

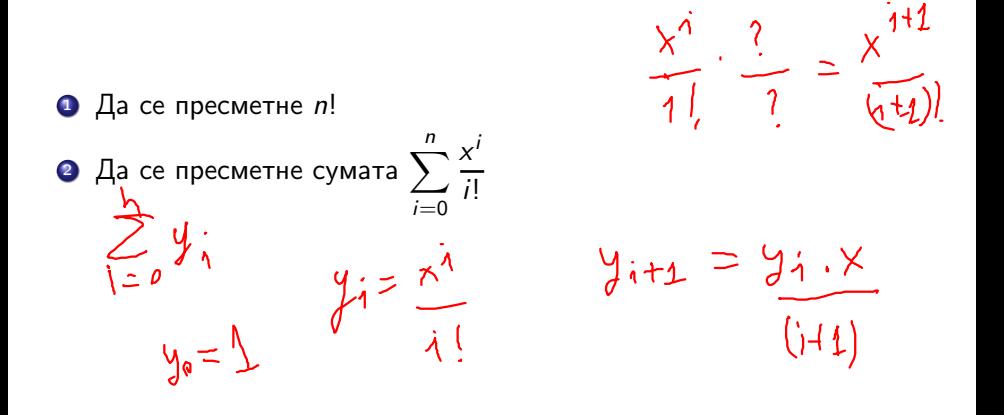

 $\leftarrow$   $\Box$ 

化四极体

不満 とうあき

 $290$ 

D.

- $\bigcirc$  Да се пресметне *n*!
- $\overline{\textbf{2}}$  Да се пресметне сумата  $\sum_1^n$

$$
i=0
$$
 Да се намери броят на тези от числата  $x_i = n^3 + 5i^2n - 8i$ , които  
са кратни на 3 за  $i = 1, ..., n$ 

 $x^{i}$ i!

 $\leftarrow$   $\Box$ 

**KIND**  $\rightarrow$   $298$ 

D.

不重 医不重 医

 $A + O = A$ <br>  $A \times 1 = A$ <br>  $W \times (A, ?) = A$ 

医细胞 医牙骨 医牙下颌的

 $\Omega$ 

- $\Omega$  Да се пресметне *n*!
- $\overline{\textbf{2}}$  Да се пресметне сумата  $\sum_1^n$  $i=0$
- **3** Да се намери броят на тези от числата  $x_i = n^3 + 5i^2n 8i$ , които са кратни на 3 за  $i = 1, ..., n$

 $x^{i}$ i!

 $\bullet$  Да се намери най-голямото число от вида  $x_i = n^3 + 5i^2n - 8i$  за  $i=1,\ldots,n$ 

• while (<израз>) <оператор>

不自分 不信 と 不思う 不思う 一面

- while (<израз>) <оператор>
- while (<условие>) <тяло>

不自分 化催化 不适合 不重心

 $\sim$  30

- while (<израз>) <оператор>
- while (<условие>) <тяло>
- Семантика:
	- if (<условие>) <тяло>
	- if (<условие>) <тяло>
	- if (<условие>) <тяло>

 $\bullet$  . . .

←日下

- 4 信用 ト

医单位 医单位

 $200$ 

- while (<израз>) <оператор>
- while (<условие>) <тяло>
- Семантика:
	- if (<условие>) <тяло>
	- if (<условие>) <тяло>
	- if (<условие>) <тяло>
	- $\bullet$  . . .
- while чрез for

医单位 医单位

K ⊡ ⊁

化四极体

**1999** 

- while (<израз>) <оператор>
- $\bullet$  while  $(*yc* no$
- Семантика:
	- if (<условие>) <тяло>
	- if (<условие>) <тяло>
	- if (<условие>) <тяло>
	- $\bullet$  . . .
- while чрез for
	- $\bullet$  while (<условие>) <тяло>  $\Leftrightarrow$  for(;<условие>;)<тяло>

 $\mathcal{A} \times \mathcal{B} \times \mathcal{A} \times \mathcal{B} \times \mathcal{B}$ 

K ⊡ ⊁

- 4 信用 ト

- 10

- while (<израз>) <оператор>
- $\bullet$  while  $(*yc* no$
- Семантика:
	- if (<условие>) <тяло>
	- if (<условие>) <тяло>
	- if (<условие>) <тяло>
	- $\bullet$  . . .
- while чрез for
	- $\bullet$  while (<условие>) <тяло>  $\Leftrightarrow$  for(;<условие>;)<тяло>
- **o** for чрез while

不信 トラ ヨト イヨト

K ⊡ ⊁

**CONTRACTOR** 

- while (<израз>) <оператор>
- $\bullet$  while  $(*yc* no$
- Семантика:
	- if (<условие>) <тяло>
	- if (<условие>) <тяло>
	- if (<условие>) <тяло>
	- $\bullet$  . . .
- while чрез for
	- $\bullet$  while (<условие>) <тяло>  $\Leftrightarrow$  for(;<условие>;)<тяло>
- **o** for чрез while
	- for(<инициализация>;<условие>;<корекция>)<тяло> ⇔
		- <инициализация>; while(<условие>) { <тяло> <корекция>; }

 $208$ 

化回收 化醋酸 化重新 化重新分子重新

#### Оператор while — примери

```
cout << "HOД(" << a << ',' << b << ") = ";
while (a := b)if (a > b) a \frac{9}{6} = b;
  else b \n\text{ = } a;cout << a << end1;
```
メロメ ス部 メスラメスランド きこうなび

#### Оператор while — примери

```
cout << "HOД(" << a << ',' << b << ") = ";
while (a := b)if (a > b) a \frac{9}{5} b;
  else b \n\stackrel{\wedge}{\sim} a:
cout << a << end1:
int n;
cout << "Въведете n: ";cin >> n;
int i = 0:
while (n > 1) {
  if (n \, % 2 == 0) n /= 2;
  else (n \ast = 3)++:
  cout \langle \langle "n = "\langle \langle n \langle endl;
  i++;
}
cout << "Направени " << i << " стъпки" << endl;
Трифон Трифонов (УП 18/19) Управляващи оператори в C++ 18–30 октомври 2018 г. 31 / 32
```
## Задачи за while

 $\bullet$  Да се пресметне  $n!$ 

不自分 不信 と 不思う 不思う 一道

#### Задачи за while

- $\bullet$  Да се пресметне  $n!$
- <sup>2</sup> Да се намери средното аритметично на поредица от числа

不自分 不信 と 不思う 不思う 一道

# Задачи за while

On the image shows a linear combination of the following matrices:

\nOne expression of the following matrices:

\nOne expression of the following matrices:

\n
$$
\begin{array}{ccc}\n\text{One expression of the following matrices: } \n\begin{cases}\n\frac{1}{2} & \text{The image is a linear combination of the following matrices: } \\
\frac{1}{2} & \text{The image is a linear combination of the following matrices: } \\
\frac{1}{2} & \text{The image is a linear combination of the following matrices: } \\
\frac{1}{2} & \text{The image is a linear combination of the following matrices: } \\
\frac{1}{2} & \text{The image is a linear combination of the following matrices: } \\
\frac{1}{2} & \text{The image is a linear combination of the following matrices: } \\
\frac{1}{2} & \text{The image is a linear combination of the following matrices: } \\
\frac{1}{2} & \text{The image is a linear combination of the following matrices: } \\
\frac{1}{2} & \text{The image is a linear combination of the following matrices: } \\
\frac{1}{2} & \text{The image is a linear combination of the following matrices: } \\
\frac{1}{2} & \text{The image is a linear combination of the following matrices: } \\
\frac{1}{2} & \text{The image is a linear combination of the following matrices: } \\
\frac{1}{2} & \text{The image is a linear combination of the following matrices: } \\
\frac{1}{2} & \text{The image is a linear combination of the following matrices: } \\
\frac{1}{2} & \text{The image is a linear combination of the following matrices: } \\
\frac{1}{2} & \text{The image is a linear combination of the following matrices: } \\
\frac{1}{2} & \text{The image is a linear combination of the following matrices: } \\
\frac{1}{2} & \text{The image is a linear combination of the following matrices: } \\
\frac{1}{2} & \text{The image is a linear combination of the following matrices: } \\
\frac{1}{2} & \text{The image is a linear combination of the following matrices: } \\
\frac{1}{2} & \text{The image is a linear combination of the following matrices: } \\
\frac{1}{2} & \text{The image is a linear combination of the following matrices: } \\
\frac{1}{2} & \text{The image is a linear combination of the following matrices: } \\
\frac{1}{2} & \text{The image is a linear combination of the following matrices: } \\
\frac{1}{2} & \text{The image is a linear combination of the following matrices: } \\
\frac{1}{2} & \text{The image is a linear combination of the following matrices: } \\
\frac{1}{2} & \text{The image is
$$

不自分 不信 と 不意 と 不意 とし 重し